## Hp 8600 Fax Setup [Wizard](http://docs.ozracingcorp.com/get.php?q=Hp 8600 Fax Setup Wizard) >[>>>CLICK](http://docs.ozracingcorp.com/get.php?q=Hp 8600 Fax Setup Wizard) HERE<<<

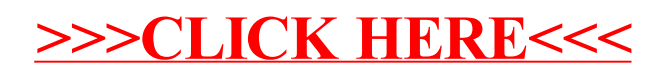